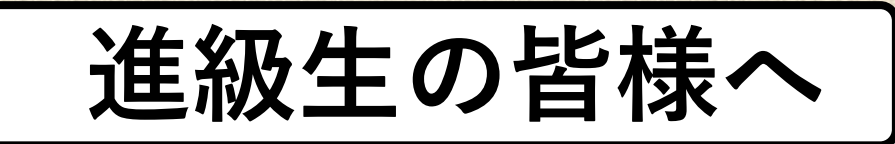

### 通学定期券の

## 新規購入・進級時の年度をまたぐ 継続購入は「**WEB予約**」が必要です

#### ※WEB予約に必要な証明書等は裏面をご確認ください 《定期乗車券の使用開始日の14日前から購入いただけます》

「定期券WEB予約サービス」はこちらから

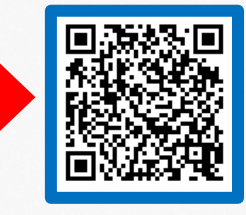

※PiTaPa区間指定登録につきましては、定期券WEB予約サービス をご利用いただけません。従来通り、通学証明書等をご用意い ただき、**ICカード係員対応駅**にてお手続きください。

#### 予約にあたってのお願い

お申込み内容と添付画像に差異がありますと、再度予約 していただく必要がございます。

お申込みに必要な証明書等をご確認いただき、お申込みを お願いいたします。

(否認理由の一例)

・継続定期券購入時の「手持ち定期券」の画像添付忘れ

- ・通学区間(居住最寄り駅~学校最寄り駅)でない区間での予約
- ・証明書の記載内容の不備

4月に入ると定期券の購入で券売機が混雑いたします。 混雑時期を避けてのご購入をお願いいたします。

ご不明な点がございましたら「近鉄ホームページ」を確認いただくか、「定期券サポート駅」 「近鉄電車テレフォンセンター(050-3536-3957 8:00~21:00 年中無休)」へお問い合わせく ださい。

在畿日本鉄道株式会社

# 定期券WEB予約に必要な添付画像

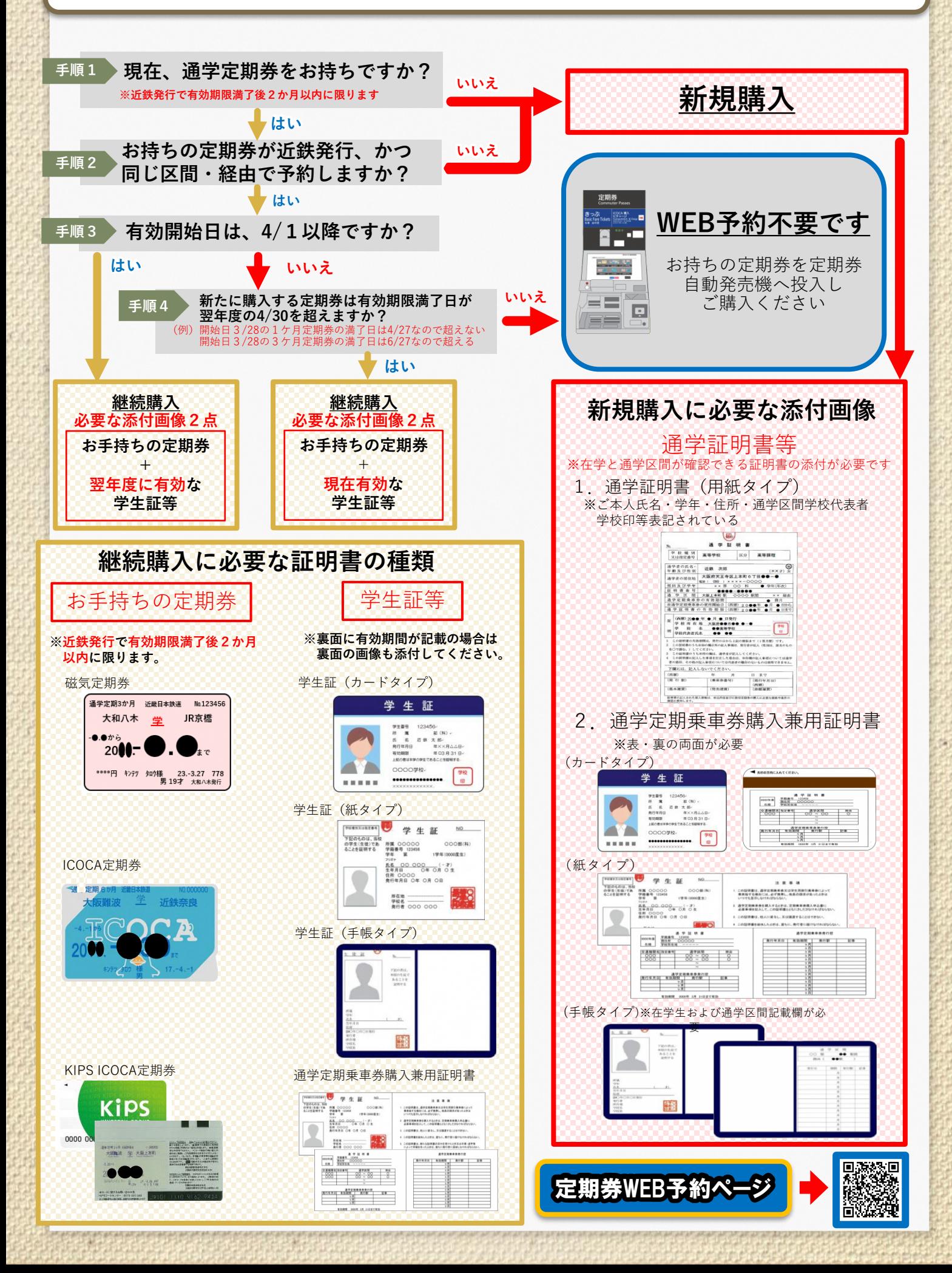